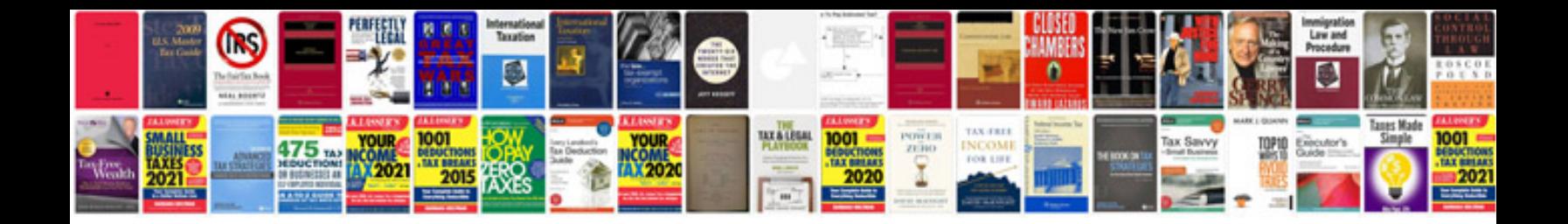

**Pan card password**

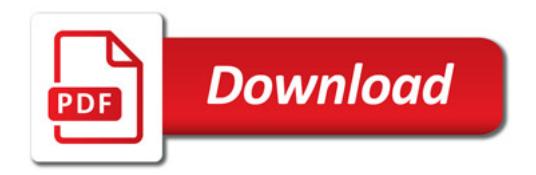

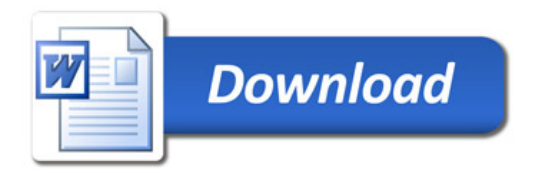